## YellowfinSQL

 $\ddot{\bullet}$ 

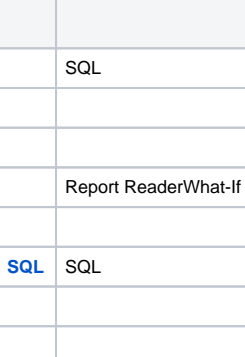

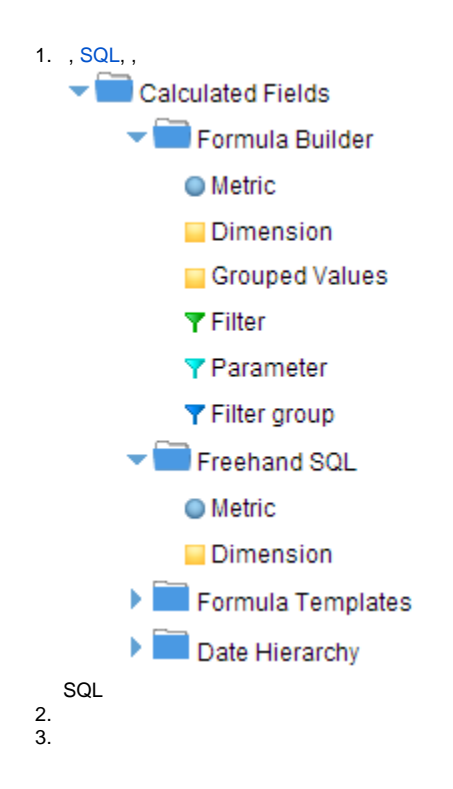